# Noções de Probabilidade e Estatística Resolução dos Exercícios Pares

Gledson Luiz Picharski

July 26, 2007

## Capitulo 2

### Seção 2.1

#### Exerício 2

Os eventos podem ser traduzidos pela seguinte notação.

- a)  $(A \cup B)$
- b)  $(A \cap B^c)$
- c)  $(A \cap B)^c$
- d)  $(A \cap B^c) \cup (A^c \cap B)$

#### Exerício 4

Existem algumas maneiras de se chegar ao mesmo resultado, de forma bem simples atingiremos este objetivo, como segue.

 $> p \leftarrow (A.\text{uni.B} = 0.5) - (A = 0.2) + (A.\text{inter.B} = 0.1)$ > p

[1] 0.4

### Seção 2.2

Exerício 2

a) Sendo os dois eventos disjuntos a intersecção entre eles é 0, então temos:

```
> x \le -(A = 0.5) + (A.uni.B = 0.8) + (A.inter.B = 0)> x
[1] 0.3
```
b)

 $>$  # A.inter.B = 0.5 \* x  $> x \leftarrow (- (A=0.5) + (A.uni.B = 0.8)) / 0.5$ > x

[1] 0.6

#### Exerício 4

Pelo teorema de Bayes podemos chegar a seguinte conclusão:

```
> x \leftarrow ((A = 0.7) - (A.inter.B = 0.3))/(B. = 0.6)> x
```

```
[1] 0.6666667
```
#### Exerício 6

A probabilidade em questão é obtida usando o teorema de Bayes, o desenvolvimento aparece a seguir:

```
> G.dado.C < -0.7> C < -0.3> G.dado.c < -0.8> C.\ninter.G \leftarrow G.dado.C * C> c.inter.G \leftarrow G.dado.c * (1 - C)> G <- C.inter.G + c.inter.G
> x \leftarrow (C.\intercal) / G> x
[1] 0.2727273
```
#### Seção 2.3

Exerício 2

Geramos atrávez dos comandos a seguir o nosso conjunto amostral, onde é feita a suposição de A e B serem negativos, enquanto C e D são positivos, colo N no lugar dos negativos e P para os positivos já que para a resolução do exercício o que importa é apenas o sinal.

```
> num <- LETTERS[1:4]
> possiveis <- length(rep(num, 4))
> prob \le - data.frame(sorteio.1 = rep(num, each = 4), sorteio.2 = rep(num,
      4), Prob = 1/possiveis)
```
a) Para perceber quais são meus casos favoraveis testo a linha em que temos apenas um número negativo, assim consigo a probabilidade deste evento, como é demonstrado pelos comandos a seguir.

```
> favoraveis <- with(prob, sum(((sorteio.1 != sorteio.2)) k (((sorteio.1 ==
+ "A") | (sorteio.1 == "B")) & ((sorteio.2 == "C") | (sorteio.2 ==
+ "D"))) | (((sorteio.2 == "A") | (sorteio.2 == "B")) & ((sorteio.1 ==
      "C") | (sorteio.1 == "D")))))
> favoraveis/possiveis
```
[1] 0.5

Podemos verificar que existem 8 casos favoraveis em 16 possiveis, então a probabilidade de somente um deles ser negativo é de 0.5

- b) Se o quociente é negativo, somente um deles é negativo, o que implica em fazer o mesmo teste do item a, onde obtemos 0.5.
- c) O teste ´e feito de forma semelhante ao item a, assim conseguimos encontrar a probabilidade dos dois números terem o mesmo sinal.

```
> favoraveis.c <- with(prob, sum(((sorteio.1 == sorteio.2)) | (((sorteio.1 ==
+ "A") & (sorteio.2 == "B")) | ((sorteio.1 == "B") & (sorteio.2 ==
+ "A"))) | (((sorteio.1 == "C") & (sorteio.2 == "D")) | ((sorteio.1 ==
+ "D") & (sorteio.2 == "C")))))
> favoraveis.c/possiveis
```
[1] 0.5

Pela demosntração feita percebemos que temos 8 casos provaveis em 16 possiveis, resultando em uma probabilidade de 0.5.

#### Exerício 4

As probabilidades são facilmente calculadas a seguir.

a) 
$$
P(A \cup M^c) = P(A) + P(M^c) - P(A \cap M^c)
$$
  
\n
$$
\frac{22}{32} + \frac{20}{32} - \frac{14}{32} = 0.875
$$
  
\nb)  $P(A^c \cap M^c) = P(A^c) + P(M^c) - P(A^c \cup M^c)$   
\n
$$
\frac{10}{32} + \frac{20}{32} - \frac{24}{32}
$$
  
\nc)  $P(A|M) = \frac{P(A \cap M)}{P(M)}$   
\n $\frac{8}{32} + \frac{12}{32} = 0.625$   
\nd)  $P(M^c|A) = \frac{P(M^c \cup A)}{P(A)}$   
\n $\frac{14}{22} = 0.6367$ 

e) 
$$
P(M|A) = \frac{P(M \cup A)}{P(A)}
$$
  
 $\frac{8}{22} = 0.3636$ 

#### Exerício 6

A Figura 1 mostra o diagrama em questão.

```
> plot(1:100, 1:100, ty = "n", main = "", xlab = "", ylab = "",
+ axes = F> rect(1, 3, 99, 97)
> symbols(30, 50, circles = 28, inches = F, add = T)
> symbols(70, 50, circles = 28, inches = F, add = T)
> text(50, 50, expression(paste("A", intersect(B, , ))))
> text(30, 83, "A")
> text(70, 83, "B")
> text(30, 50, expression(paste("A", intersect(B^c, , ))))
> text(25, 8, expression(paste("A = A'', intersect(B^cc, , ), "+ ",
+ "A", intersect(B, , ))))
```
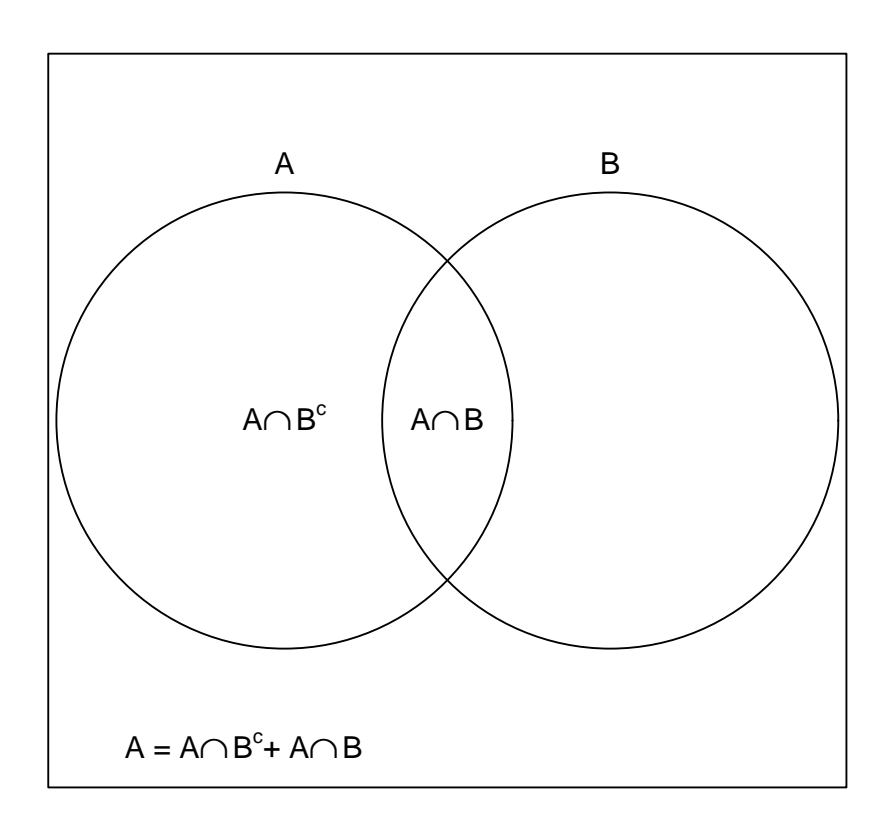

Figure 1: Diagrama dos eventos A e B.

#### Exerício 8

Usando os comandos a seguir, obtenho a Tabela 1.

```
> freq <- c(136, 102, 92, 195, 248, 62)
```
> Sexo <- rep(rep(c("Homens", "Mulheres"), 3), freq)

```
> Filme \leq rep(rep(c("comédia", "romance", "policial"), each = 2),
+ freq)
> tab <- data.frame(Sexo, Filme)
> with(tab, table(Sexo, Filme))
        Filme
Sexo comédia policial romance
 Homens 136 248 92
 Mulheres 102 62 195
> xtable(table(Sexo, Filme), caption = "Prefer^encia por gen^ero de filme",
    label = "tab:2-3-8"
```

|          |     |     | comédia policial romance |
|----------|-----|-----|--------------------------|
| Homens   | 136 | 248 | 92                       |
| Mulheres | 102 | 62  | 195                      |

Table 1: Preferência por genêro de filme

a) Esta probabilidade pode ser obtida conforme segue:

```
> Mulheres.inter.policial <- with(tab, (length(Sexo[Filme == "policial" &
    + Sexo == "Mulheres"]))> total \leq length(tab[, 1])
    > Mulheres.inter.policial/total
    [1] 0.0742515
b)
    > n.comédia <- with(tab, (length(Filme[Filme == "comédia"])))
    > total <- length(tab[, 1])
    > n.comédia/total
    [1] 0.2850299
c)
    > Homens.uniao.comédia <- with(tab, (length(Sexo[Filme == "comédia" |
    + Sexo == "Homens"])))
    > total <- length(tab[, 1])
    > Homens.uniao.comédia/total
    [1] 0.6922156
d)
    > Homens.inter.policial <- with(tab, (length(Sexo[Filme == "policial" &
    + Sexo == "Homens"])))
    > n.Homens <- with(tab, length(Sexo[Sexo == "Homens"]))
    > Homens.inter.policial/n.Homens
```
[1] 0.5210084

#### Exerício 10

A Figura 2 ilustra a quantidade de assinates em cada empresa.

```
> plot(1:100, 1:100, ty = "n", main = "", xlab = "", ylab = "",
+ axes = F> rect(1, 1, 99, 99)
> symbols(50, 32, circles = 27, inches = F, add = T)
> symbols(32, 68, circles = 27, inches = F, add = T)
> symbols(68, 68, circles = 27, inches = F, add = T)
> text(c(10, 90, 72, 50), c(90, 90, 10, 55), c("A", "B", "C", "30"),
+ cex = 0.7> text(c(50, 50, 40, 60), c(70, 67, 45, 45), c("420 - 30", "= 390",
+ "120-30 = 90", "180-30=150"), cex = 0.7)
> text(c(25, 75, 50), c(70, 70, 25), c("2100-390-90-30 = 1590",
```
+ "1850-390-150-30 = 1280", "2600-90-150-30 = 2330"), cex = 0.7)

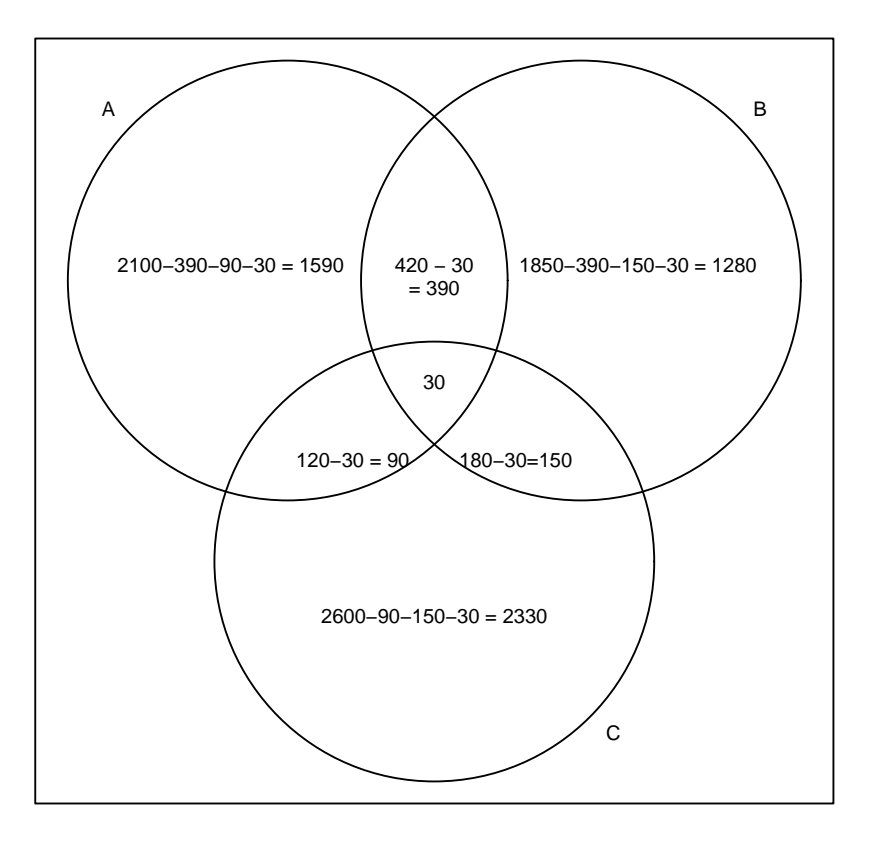

Figure 2: Representação das assinaturas de TV.

a) 
$$
P(TA) = \frac{1590}{20000} = 0.079
$$
  
\nb)  $P(TA \cup TB \cup TC) = \frac{1590 + 1280 + 2330 + 90 + 150 + 390 + 30}{20000}$   
\n $= \frac{5860}{20000} = 0.293$ 

c) 
$$
P((TA \cup TB \cup TC)^c) = \frac{20000 - 5860}{20000} = 0.707
$$

#### Exerício 12

A Tabela 2 mostra os percentuais dados pelo exercício.

```
> Civil <- rep(c("casada", "solteira"), c(60, 40))
> Saude <- rep(rep(c("com disturbio", "sem disturbio"), 2), c(30,
+ 30, 10, 30))
> x <- table(Saude, Civil)
> prop.table(x)
             Civil
Saude casada solteira
 com disturbio 0.3 0.1
 sem disturbio 0.3 0.3
> xtable(prop.table(x), caption = "Pacientes de uma Clínica de Ginecologia.",
     label = "tab:2-3-12")
```

|               | casada | solteira |
|---------------|--------|----------|
| com disturbio | 0.30   | 0.10     |
| sem disturbio | 0.30   | 0.30     |

Table 2: Pacientes de uma Clínica de Ginecologia.

a) Essa probabilidade pode ser observada na tabela, onde encontramos 0.4.

b) 
$$
P(solteira|disturbio) = \frac{P(solteira \cap disturbio)}{P(disturbio)} = \frac{10}{40} = 0.25
$$

c)

A probabilidade é apresentada na tabela a seguir.

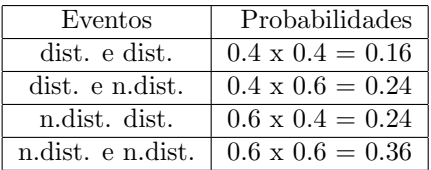

$$
0.16 + 0.24 + 0.24 = 0.64
$$

#### Exerício 14

 $P(A|C) = 0.8$  $P(A|C^c) = 0.9$  $P(C) = 0.1$  $P(C^{c}) = 0.9$ 

a)  $P(A) = P(A \cap C) + P(A \cap C^c)$  $P(A \cap C) = P(A|C) \cdot P(C) = 0.8 \times 0.1 = 0.08$  $P(A \cap C^{c}) = P(A|C^{c}) \cdot P(C^{c}) = 0.9 \times 0.9 = 0.81$  $P(A) = 0.89$ 

b) 
$$
P(C|A) = \frac{P(A \cap C)}{P(A)} = \frac{0.08}{0.89} = 0.0899
$$

#### Exerício 16

Utilizarei p para representar a prioridade em saúde e educação.

a)  $P(direita \cap p1^c) + P(centro \cap p2^c) + P(esquerda \cap p3^c)$  $0.3 \times 0.6 + 0.3 \times 0.4 + 0.4 \times 0.1 = 0.34$ 

b) 
$$
P(directa|p) = \frac{P(A \cap P)}{P(p)} = \frac{0.12}{0.66} = 0.18
$$

#### Exerício 18

Usarei D para detecção do tumor e T para a existência do tumor no paciente.

$$
P(D \cap T^{c}) = P(D|T^{c}) \cdot P(T^{c}) = 0.1 \times 0.3 = 0.03
$$
  
\n
$$
P(T \cap D) = P(D|T) \cdot P(T) = 0.9 \times 0.7 = 0.63
$$
  
\n
$$
P(T|D) = \frac{P(T \cap D)}{P(D)} = \frac{P(T \cap D)}{P(D \cap T) + P(D \cap T^{c})} = \frac{0.63}{0.63 + 0.03} = 0.955
$$

#### Exerício 20

Usarei C para cinema e T para teatro.

a) 
$$
P(T \cap C^c) = P(T) = \frac{1}{3}
$$

b)

$$
P(T \cap C^c) = \frac{1}{3} \times \frac{1}{2} = \frac{1}{6}
$$

c)  $P(T \cap C^c) = 0$ 

d) 
$$
P(T \cap C^c) = \frac{1}{3} - \frac{1}{8} = 0.208
$$

e) 
$$
P(C^c) = P(T^c \cap C^c) + P(T \cap C^c)
$$

$$
\frac{1}{2} = \frac{3}{8} + P(T \cap C^c)
$$

$$
P(T \cap C^c) = 0.125
$$

$$
P(T \cap C^c) = 0.125
$$

#### Exerício 22

Usarei R para reação e  ${\bf A}$  para alergia.

a) 
$$
P(R \cap A) = P(A) \cdot P(R|A) = 0.2 \times 0.5 = 0.1
$$
  
\n $P(R \cap A^c) = P(A^c) \cdot P(R|A^c) = 0.8 \times 0.5 = 0.04$   
\n $P(A^c|R) = \frac{P(A^c \cap R)}{P(R)} = \operatorname{fracP(A^c \cap R)}{P(R)} = \operatorname{fracP(A^c \cap R)}{P(R)} = \frac{0.1}{0.1 + 0.04} = 0.714$ 

b) 
$$
P(A|R) = 1 - P(Ac|R) = 0.286
$$

#### Exerício 24

a) 
$$
P(A|B) = \frac{P(A \cap B)}{P(B)} = \frac{P(A) \cdot P(B)}{P(B)} = P(A)
$$

b) 
$$
P(A \cap B) = P(A) \cdot P(B)
$$
  
\n $P(A|B) = \frac{P(A \cap B)}{P(B)} = P(A)$   
\n $P(B|A) = \frac{P(B \cap A)}{P(A)} = P(B)$ 

#### Exerício 26

Vou chamar as sondas de A, B e C, então construo a Tabela 3 com os eventos e suas probabilidades.

| Eventos        |    |            | Probabilidades  |
|----------------|----|------------|-----------------|
| А              | В  |            | $\overline{10}$ |
| А              | В  | $\gamma c$ | 9<br>10<br>١O   |
| А              | ₹c | C          | g<br>10         |
|                | ₹c | $\gamma c$ |                 |
| $4^c$          | B  | C          | $\frac{10}{9}$  |
| $4^c$          | В  | $\gamma c$ | $\frac{10}{9}$  |
| $4^c$          | ąс | З          | $\frac{10}{9}$  |
| 4 <sup>c</sup> |    | Ņс         | $\frac{10}{9}$  |

Table 3: Probabilidades de encontrar gás na região.

a) Os dados podem ser observados na tabela, vou considerar que a C não encontrou gás.

$$
P((A \cap B)|C^{c}) = \frac{P(A \cap B \cap C^{c})}{P(C)^{c}} = \frac{\frac{9}{1000}}{\frac{1}{10}} = 0.09
$$

b) Vou considerar que a sonda C não encontrou gás.

$$
P((A \cup B)|C^{c}) = \frac{P((A \cup B) \cap C^{c})}{P(C)^{c}}
$$
  
= 
$$
\frac{(P(A) + P(B) - P(A \cap B)) \cdot P(C^{c})}{P(C^{c})}
$$
  
= 
$$
\frac{\frac{20-1}{100} \cdot \frac{9}{10}}{\frac{9}{10}} = 0.19
$$

c)

$$
\frac{A^c B^c C^c}{AB^c C^c \cup A^c B C^c \cup A^c B^c C \cup A^c B^c C^c} = \frac{243}{725 + 243} = 0.25
$$

#### Exerício 28

Usarei C para congestionamento, B para briga e P para situação de o pai perder a paciência. Este problema em algumas situação me pareceu ter mais de uma interpretação, mas assumo que os valores que o exercício deu são os que vou represenatar abaixo.

 $P(C) = 0.6$  $P(B|C) = 0.8$  $P(B|C^c) = 0.4$  $P(P|B) = 0.7$  $P(P|C) = 0.5$  $P(P|C^{\cap}B^c)=0$ 

Assim podemos obter a probabilidade de outros eventos:

$$
P(P) = P(P \cap B) + P(P \cap B^c)
$$
  
\n
$$
P(P) = P(P|B)P(B) + P(P|B^c \cap C)P(B^c \cap C) + P(P|B^c \cap C^c)P(B^c \cap C^c)
$$
  
\n
$$
P(P) = 0.7 \times 0.64 + 0.5 \times 0.2 \times 0.6 + 0 = 0.508
$$

 $P(C \cap P^c) = P(P^c|C)\dot{P}(C) = 0.6 \times 0.5 = 0.3$  $P(B) = P(B \cap C^c) + P(B \cap C) = 0.16 + 0.48 = 0.64$  $P(P \cap B) = P(P|B)P(B) = 0.7 \times 0.64 = 0.448$ 

a)

$$
P(C^{c}|P^{c}) = 1 - P(C|P^{c}) = 1 - \frac{P(C \cap P^{c})}{P(P^{c})} = 1 - \frac{0.3}{0.498} = 0.3976
$$

b)

$$
P(B|P) = \frac{P(B \cap P)}{P(P)} = z \cdot \text{frac0.4480.492} = 0.91
$$

#### Exerício 30

```
> areas <- read.xls("areas.xls", head = T)
> head(areas)
```
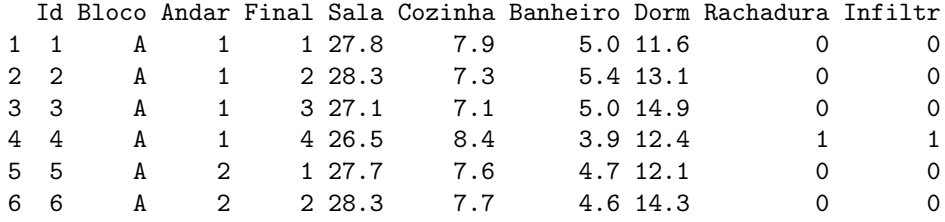

a)

```
> with(areas, length(Andar[Andar >= 4 & Andar <= 7])/length(Andar))
```
[1] 0.2105263

```
b)
```

```
> with(areas, length(Bloco[Bloco == "B"])/length(Bloco))
```
[1] 0.5

c)

```
> with(areas, length(Id[Rachadura == 1 | Infiltr == 1])/length(Id))
```
[1] 0.5723684

d) Os 3 itens s˜ao calculados a seguir, obviamente que a chance de o aparatamento ser no bloco B dado que ´e do bloco B vai ser 1.

```
> with(areas, length(Andar[Andar >= 4 & Andar <= 7 & Bloco == "B"])/length(Andar[Bloco ==
      "B"))
```
[1] 0.2105263

```
> with(areas, length(Bloco[Bloco == "B"])/length(Bloco[Bloco ==
      "B"))
[1] 1
> with(areas, length(Id[(Rachadura == 1 | Infiltr == 1) & Bloco ==
```
[1] 0.5921053

#### Exerício 32

A seguir, carrego os dados e faço os mesmos testes que os apresentados no capitulo 1, supondo que subistituir os dados incoerentes por NA satisfaça a situação.

```
> se <- read.xls("aeusp.xls", head = T)
> head(se)
```
 $"B"])/length(Id[Block = "B"]))$ 

```
Num Comun Sexo Idade Ecivil X.Reproce X.Temposp X.Resid Trab Ttrab X.Itrab
1 1 JdRaposo 2 4 4 Nordeste 21 9 3 NA 20
2 2 JdRaposo 2 1 1 Sudeste 24 9 1 1 14
3 3 JdRaposo 2 2 1 Nordeste 31 3 1 1 14
4 4 JdRaposo 1 2 2 Nordeste 10 3 1 4 10
5 5 JdRaposo 2 4 2 Nordeste 31 6 1 1 11
6 6 JdRaposo 2 4 2 Sudeste 24 4 2 NA 15
 X.Renda X.Acompu X.Serief
1 2 1
2 2 2 7
3 5 2 7
4 5 2 11
5 6 1 4
6 4 2 4
> with(se, Sexo[Sexo != 1 & Sexo != 2] <- NA)
> with(se, Idade[Idade < 1 | Idade > 4] <- NA)
> with(se, Ecivil[Ecivil < 1 | Ecivil > 5] <- NA)
> with(se, X.Temposp[X.Temposp[Idade == 1] > 25] <- NA)
> with(se, X.Temposp[X.Temposp[Idade == 2] > 35] <- NA)
> with(se, X.Temposp[X.Temposp[Idade == 3] > 45] <- NA)
> with(se, X.Temposp[X.Temposp[Idade == 4] > Inf] <- NA)
> with(se, Idade[X.Temposp == NA] <- NA)
> with(se, Trab[Trab < 1 | Trab > 3] <- NA)
```

```
> with(se, Ttrab[Ttrab < 1 | Ttrab > 5] <- NA)
   > with(se, X.Renda[X.Renda < 1 | X.Renda > 6] <- NA)
   > with(se, X.Acompu[X.Acompu < 1 | X.Acompu > 2] <- NA)
   > with(se, X.Serief[X.Serief < 1 | X.Serief > 12] <- NA)
a)
   > with(se, length(Idade[Idade == 3 | Idade == 4])/length(Idade[Idade = !NA]))
   [1] 0.3948052
b)
   > with(se, length(Sexo [Sexo == 2 & Idade < 3])/length(Idade[Idade <
    + 3]))
    [1] 0.5536481
c)
   > levels(se$Comun)
   [1] "Cohab" "JddAbril" "JdRaposo" "Sapé" "V1010" "VDalva"
   > with(se, length(Comun[Comun == "JdRaposo" & X.Acompu == 1])/length(Comun))
   [1] 0.03636364
d)
   > with (se, sum(X).Reproce == "Nordeste" & Sexo == 2 & Trab == 1)/length(Num))
   [1] 0.1350649
   > with(se, sum(X.Reproce == "Nordeste" & Sexo == 2 & Trab == 1 &
    + Ttrab == 1)/sum(X.Reproce == "Nordeste" & Sexo == 2 & Trab ==
    + 1)
    [1] 0.3076923
```